# **REFLEX**

## Migrate to FLEX-GL

 Recently my daughter presented a science experiment at school. The experiment required that you look at the presentation through a pair of red glasses. The glasses reveal hidden messages throughout the presentation by altering certain colours. To help, I converted an old box into a backing board and my wife made sure that all required steps where done. Our project had management, technical construction and functional benefit. On the day her project won a ribbon—"Most Thought Provoking". I found out later that the teacher had quietly removed the glasses in fear that they would be broken. The lack of glasses alters the way the presentation is seen by the students. The glasses should have involved the students and lead

them to action. The project should have won "Most Invoking".

Most SAP projects are managed, technically constructed, checked for quality and have functional benefit. But often small critical components are overlooked. Single components that changes the project from "Thought Provoking" to "Action Invoking".

We specialize in "Action-Invoking" components and REFLEX is definitely one of these. It very easily allows you to migrate SAP financials to FLEX-GL. It allows you to see your financials in FLEX-GL as a reality and not as an experiment, revealing your hidden messages. If you had them wouldn't you pick up those glasses?

**Reflex** is a migration tool for rebuilding FLEX-GL from classic finance. It allows you to build and rebuild at any point in time, allowing you to manage configuration changes that alter your financial reporting segments into the future. It is a simple tool much like the glasses in my daughters experiment, except that Reflex will change your project from an experiment to a certainty.

#### **SPECIAL INTEREST POINTS**

- **MIGRATE CLASSIC FINANCE TO FLEX-GL**
- **ENABLE DOCUMENT SPLITTING**
- **ANY TIME POINT—NOT JUST YEAR END**
- **COMPLETE MIGRATION WITH OPEN ITEMS**
- **GEARED FOR VOLUME**

**If you are considering migrating to FLEX-GL or you already have— REFLEX is a must-have tool for your suite.**

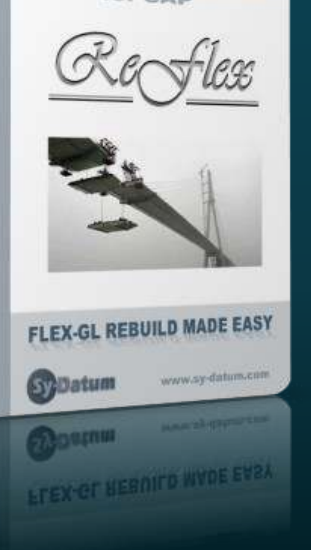

### REFLEX FLEX-GL MIGRATION TOOL

#### REBUILD SAP FLEX-GL from FINANCE

**Reveal our secret at …** www.intelligens.co.za/**secret**

Intelligens IT Solutions